## **3-eBook Bundle! Sage 50 Bundle**

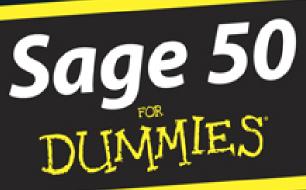

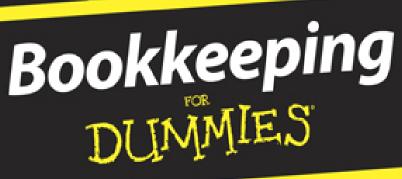

Understanding Business Accounting DUMMIES

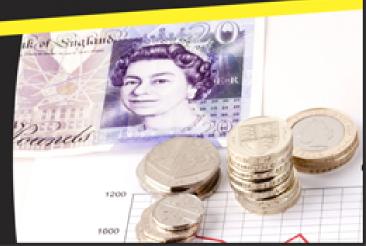

## Sage 50 Bundle For Dummies<sup>®</sup>, 3-eBook Bundle

## Sage 50 Accounts For Dummies<sup>®</sup>

Visit <u>www.dummies.com/cheatsheet/sage50uk</u> to view this book's cheat sheet.

**Table of Contents** 

**Introduction** 

About This Book Conventions Used in This Book Foolish Assumptions What You're Not to Read How This Book Is Organised

Part I: Setting Up and Installing Sage 50 Accounts Part II: Looking into Day-to-Day Functions Part III: Functions for Plus and Professional Users Part IV: Running Monthly, Quarterly and Annual Routines Part V: Using Reports Part VI: The Part of Tens

Icons Used in This Book Where to Go from Here

Part I: Setting Up and Installing Sage 50 Accounts

Chapter 1: Introducing Sage 50 Accounts

Looking at the Varieties of Sage Installing the Software

<u>Getting what you need before you get</u> <u>started</u> <u>Moving to the installation itself</u>

Setting Up with the Active Set-Up Wizard Registering Your Software Finding Out How Easy Sage Is to Use

Burying the accounting jargon Looking at the screen layout Introducing process maps

Navigating Around Sage

Exploring the browser toolbar Navigating the Task pane, Links list and Module buttons Using Wizards

Chapter 2: Creating Your Chart of Accounts and Assigning Nominal Codes

<u>Understanding as Much as You Need to about</u> <u>Accounting</u>

Dabbling in double-entry bookkeeping Naming your nominals Preparing reports

Looking at the Structure of Your Chart of Accounts (COA)

<u>Checking out the default COA</u> <u>Identifying Balance Sheet codes</u> <u>Looking at Profit and Loss codes</u> <u>Leaving gaps and mirroring codes</u> <u>Accommodating floating nominals</u>

Editing Your Chart of Accounts

Amending your Chart of Accounts Creating a new Chart of Accounts

Checking Your Chart of Accounts

Previewing errors Looking at some common errors

Chapter 3: Setting Up Records

Choosing How to Create Your Records

<u>Getting a quick start using the Record</u> <u>icon</u> <u>Switching off the process maps</u> <u>Following the wizards brick by brick</u>

Creating Customer and Supplier Records

Setting customer and supplier defaults Deleting customer and supplier records

Creating Your Nominal Records

Exploring your nominal records Renaming existing nominal records Adding a new nominal record Looking for a nominal record Looking around a nominal record Deleting a nominal code

**Recording Your Bank Accounts** 

Renaming an existing account Creating new accounts Deleting a bank record

Getting Your Product Records in Order

Creating a product record Editing a product record Deleting a product record Entering a project record Setting Up Fixed Asset Records

Chapter 4: Recording Your Opening Balances

Timing Your Switch to Sage Obtaining Your Opening Balances Entering Opening Balances Using the Wizard

Entering your default date Entering customer and supplier balances Reversing the nominal balances in preparation for entering the Trial Balance Entering the Trial Balance from your accountant Entering the uncleared transactions for your bank account Checking opening balances against the Trial Balance from your accountant Checking your data Backing up your data Manually recording opening balances Recording opening bank balances manually Recording nominal opening balances manually Putting in opening balances for products

Checking Your Opening Balances

Printing an opening Trial Balance Dealing with errors

Part II: Looking into Day-to-Day Functions

Chapter 5: Processing Your Customer Paperwork

Posting Batch Entry Invoices Creating Credit Notes Registering Payments from Your Customers

<u>Matching payments to invoices</u> <u>Giving credit where due – allocating</u> <u>credit notes</u> <u>Recording payments on account</u>

**Deleting Invoices and Credit Notes** 

Chapter 6: Invoicing Your Customers

Deciding on an Invoice Type Creating Invoices

Putting in the details Getting to the main attraction Filling in the order details Getting down to the footer details Checking your profit on a product invoice

Communicating Is Key Managing Your Invoice List

Printing Using Quick Print Updating Deleting

Saving Time while You Ask for Money

Duplicating existing invoices Repeating recurring transactions Using defaults

Chapter 7: Dealing with Paperwork from Your Suppliers

**Receiving and Posting Invoices** 

<u>Setting up your receiving system</u> <u>Posting invoices</u>

<u>Getting Credit</u> <u>Allocating a Credit Note</u> <u>Paying Your Suppliers</u> <u>Printing a Remittance Advice Note</u>

Chapter 8: Recording Your Bank Entries

<u>Understanding the Different Types of Bank</u> <u>Accounts</u>

Keeping up with the Current and Deposit accounts (1200/1210) Counting the Petty Cash account (1230) Handling your Cash Register (1235) Managing the company credit card (1240) and credit card receipts (1250)

<u>Tracking Bank Deposits and Payments</u> <u>Transferring Funds between Accounts</u> <u>Repeating Recurring Entries</u> <u>Going for consistency with your bank</u> <u>entries</u> <u>Repeating customer and supplier</u> <u>payments</u> <u>Making regular journal entries – if you</u> <u>dare</u> <u>Processing and posting recurring entries</u>

**Dealing with Petty Cash** 

<u>Funding petty cash</u> <u>Making payments from the tin</u> <u>Reconciling the petty cash tin</u>

Paying the Credit Card Bill

<u>Making payments</u> <u>Reconciling the credit card statement</u>

**Chapter 9: Maintaining and Correcting Entries** 

**Checking and Maintaining Your Files** 

<u>Checking data</u> <u>Making corrections</u> <u>Re-indexing data</u> <u>Compressing data</u> <u>Rebuilding data</u>

<u>Finding Ways to Find Transactions</u> <u>Searching For Records</u> <u>Backing Up Data</u> <u>Restoring Data</u> Part III: Functions for Plus and Professional Users

Chapter 10: Processing Sales Orders

Giving a Quote

Amending your invoice and order defaults Creating a quotation Allocating and amending stock for a quote Converting a quotation to an invoice or order

Creating a Sales Order

Entering the sales order details Dealing with cash sales Editing your order Putting sales orders on hold Duplicating a sales order Printing the order

Allocating Stock to an Order

<u>Going on automatic</u> <u>Assigning stock yourself</u> <u>Amending the allocation of stock</u> <u>Using the shortfall generator</u>

**Despatching Orders** 

<u>Completing an order</u> <u>Using goods despatched notes</u> <u>Using the despatch facility</u> <u>Recording a despatch manually</u>

Invoicing Your Customers Deleting and Cancelling Sales Orders

Chapter 11: Processing Purchase Orders

<u>Creating, Changing and Copying a Purchase</u> <u>Order</u>

<u>Creating a purchase order</u> <u>Editing your order</u> <u>Duplicating a purchase order</u>

Placing the Goods On Order

Ordering via the conventional method Manually placing goods on order

<u>Completing Your Purchase Order</u> <u>Printing Your Purchase Order</u> <u>Getting the Goods In</u>

Using goods received notes Accepting delivery of everything Taking in part of an order

<u>Creating an Invoice from an Order</u> <u>Deleting, Cancelling and Un-Cancelling</u> <u>Orders</u>

**Deleting** 

<u>Cancelling</u> <u>Putting a cancelled order back on order</u>

Chapter 12: Keeping Track of Your Products

Taking Stock

Adjusting stock levels Checking stock activity Using the stock shortfall facility

**Understanding a Bill of Materials** 

<u>Creating a bill of materials</u> <u>Checking stock availability for a BOM</u> <u>Transferring stock for a BOM</u>

Processing Stock Returns Allocating Stock

Changing stock allocation Issuing allocated stock

Chapter 13: Managing Projects

Appointing a Project's Status and Costs

<u>Assigning status</u> <u>Looking at costs – types and codes</u> <u>Changing status and costs</u>

Managing Project Resources

Creating or amending a resource

Deleting a resource

Tracking Project Costs

<u>Sharing out project charges</u> <u>Issuing stock to a project</u> <u>Counting costs from a supplier invoice</u> <u>Integrating POP with project costing</u>

Analysing Project Costs

Looking at the project's activity Comparing costs to budget

<u>Charging Your Customers for a Project</u> <u>Completing Your Project</u>

Chapter 14: Using Foreign Currencies

Setting Up Foreign Currencies

Entering the exchange rate for a currency Amending the Countries table

Tailoring the Foreign Trader Tool Keeping Trade Status in Mind when Setting Up Accounts Processing the Paperwork

Raising invoices, credit notes and orders Entering batch invoices and credit notes

Banking on Foreign Currencies

Customer receipts and supplier payments Carrying out a bank transfer Expecting changing exchange rates

Doing Revaluations with the Wizard

Part IV: Running Monthly, Quarterly and Annual Routines

Chapter 15 : Reconciling Your Bank Accounts

Recognising Reasons to Reconcile Getting Ready to Reconcile Doing the Actual Reconciliation Troubleshooting when Your Account Doesn't Reconcile Rounding Up Stragglers

Listing unpresented cheques and outstanding lodgements Remembering recurring entries

<u>Chapter 16: Running Your Monthly and Yearly</u> <u>Routines</u>

Adding Up Accruals Counting Out Prepayments Depreciating Fixed Assets

Writing down your assets Posting assets and depreciation

Entering Journals

Rattling skeleton journals Reversing journals

Carrying Out Your Month-End Routine

<u>Ticking off your checklist</u> <u>Running the month-end</u> <u>Clearing stock transactions</u> <u>Clearing the audit trail</u>

Managing Cash Flow Doing a Year-End Routine

Chapter 17: Running Your VAT Return

Understanding Some VAT Basics

Knowing your outputs from your inputs Cracking the codes Comparing Sage's VAT accounting methods

Running the VAT Return

Calculating your VAT

Checking Your VAT Return

<u>Checking under the standard scheme</u> <u>Checking with cash accounting</u>

Making Manual Adjustments to Your VAT Return <u>Reconciling Your VAT Transactions</u> <u>Submitting Your VAT Return</u>

Posting your return online via Sage Submitting your VAT return manually via HMRC Posting your refund/payment in Sage

<u>Clearing Down Your VAT</u> <u>Changing VAT schemes</u>

Going from standard to VAT cash accounting or the UK flat rate Changing VAT codes Making the switch from VAT cash or flat rate cash to standard accounting Reconciling the sales tax and purchase tax control accounts

Posting Scale Charges Reporting Intrastat

Part V: Using Reports

Chapter 18: Running Monthly Reports

<u>Making the Most of Standard Reports</u> <u>Checking the Chart of Accounts First</u> <u>Figuring Out the Financial Reports</u>

<u>Trying for an initial Trial Balance</u> <u>Accounting for profit and loss</u> <u>Weighing the Balance Sheet</u> <u>Keeping an Eye on Your Budget Report</u> <u>Looking Back with the Prior Year Report</u> <u>Viewing the Audit Trail</u> <u>Forgetting the Periods and Going</u> <u>Transactional</u>

<u>Going by date</u> <u>Being number-friendly</u> <u>Running the reports</u>

**Designing Reports to Suit Yourself** 

Chapter 19: Tackling the Complicated Stuff

Exporting Data

Sending spreadsheet stuff Transferring Outlook contacts Exporting to Word Choosing an alternative export method

Importing Data Linking to Your Accountant

Sending accounts to your accountant Getting back adjustments and narratives

Trying e-Banking

<u>Configuring your e-Banking</u> <u>Opting for e-payments</u> <u>Reconciling electronically</u> Working with Document Manager

Adding attachments and filing system references Deleting an attachment

Chapter 20: Running Key Reports

<u>Checking Activity through the Nominal Codes</u> <u>Looking into Supplier Activity</u> <u>Tracking Customer Activity</u> <u>Checking Numbers with Supplier Daybook</u> <u>Reports</u> <u>Finding the Customers Who Owe You</u> <u>Paying Attention to Your Creditors</u> <u>Handling Unreconciled Bank Transactions</u> <u>Surveying Your Profit and Loss – Actual,</u> <u>Budget and Prior Year</u> <u>Doing a Monthly Breakdown of Profit and Loss</u> <u>Ranking Your Top Customers</u>

Chapter 21: Going Mobile

Installing Sage 50 Mobile

Sage 50 Mobile Dashboard

Navigating around Sage 50 Mobile

<u>Customers</u> <u>Suppliers</u> <u>My Company</u> <u>More</u> Part VI: The Part of Tens

Chapter 22: Ten (Okay, Eleven) Funky Functions

Browsing for Help with F1 Calculating Stuff with F2 Accessing an Edit Item Line for Invoicing with F3 Finding Multiple Functions at F4 Calculating Currency or Checking Spelling with F5 Copying with F6 Inserting a Line with F7 Deleting a Line with F8 Calculating Net Amounts with F9 Launching Windows with F11 Opening Report Designer with F12

Chapter 23: Ten (Or More) Wizards to Conjure

<u>Creating a New Customer Account</u> <u>Setting up a New Supplier</u> <u>Initiating a New Nominal Account</u> <u>Creating a New Bank Account</u> <u>Launching a New Product</u> <u>Starting Up a New Project</u> <u>Helping Out at Month-End: Opening/Closing</u> <u>Stock</u> <u>Fuelling Up: Scale Charges</u> <u>Helping with Your Bookkeeping: VAT Transfer</u> <u>Saving Time: Global Changes</u> <u>Handling Currencies: Foreign Trader Setup</u> Keeping Others in the Loop: Accountant Link

Appendix: Glossary Cheat Sheet

## Bookkeeping For Dummies<sup>®</sup>, 3rd Edition

Visit

www.dummies.com/cheatsheet/bookkeepingu k to view this book's cheat sheet.

**Table of Contents** 

**Introduction** 

<u>About This Book</u> <u>Conventions Used in This Book</u> <u>Foolish Assumptions</u> <u>What You're Not to Read</u> <u>How This Book Is Organised</u>

Part I: Basic Bookkeeping: Why You Need It Part II: Recording Day-to-Day Business Operations Part III: Preparing the Books for Year- (or Month-) End Part IV: Reporting Results and Starting Over Part V: Payroll Preparation Part VI: The Part of Tens Icons Used in This Book Where to Go from Here

Part I: Basic Bookkeeping: Why You Need It

Chapter 1: So You Want to Do the Books

**Delving into Bookkeeping Basics** 

Looking at basic accounting methods Understanding assets, capital and liabilities Introducing debits and credits Charting your bookkeeping course Discovering different business types Planning and controlling your activities Instituting internal controls

Defining and Maintaining a Ledger Using Bookkeeping Tools to Manage Daily Finances

Tracking sales Keeping stock

**Running Tests for Accuracy** 

<u>Checking the cash and bank</u> <u>Testing your balance</u> <u>Doing bookkeeping corrections</u> <u>Understanding your VAT</u> <u>Preparing financial reports</u> <u>Handling payroll</u> Out with the old, in with the new

Chapter 2: Getting Down to Bookkeeping Basics

Bookkeeping: The Record-Keeping of the Business World Wading through Basic Bookkeeping Lingo

Accounts for the Balance Sheet Accounts for the Profit and Loss statement Other common terms

Pedalling through the Accounting Cycle Understanding Accounting Methods

Realising the limitations of cash-based accounting Recording right away with accrual accounting

Seeing Double with Double- Entry Bookkeeping

Golden rules of bookkeeping Practising with an example

Have a Go Answering the Have a Go Questions

<u>Chapter 3: Outlining Your Financial Roadmap with</u> <u>a Chart of Accounts</u> <u>Getting to Know the Chart of Accounts</u> <u>Starting with the Balance Sheet Accounts</u>

<u>Tackling assets</u> <u>Laying out your liabilities</u> <u>Controlling the capital</u>

<u>Keeping an Eye on the Profit and Loss</u> <u>Statement Accounts</u>

Recording the profit you make Recording the cost of goods sold Acknowledging the other costs

Setting Up Your Chart of Accounts Have a Go Answering the Have a Go Questions

Chapter 4: Looking at Ledgers

Developing Entries for the Ledger Posting Sales Invoices Posting Purchase Invoices Entering Items into the Nominal Ledger Cashbook Transactions

Bank payments Supplier payments Bank receipts Customer receipts

Introducing Control Accounts

Debtors Control account Creditors Control account

Understanding How the Ledgers Impact the Accounts Adjusting for Nominal Ledger Errors Have a Go Answering the Have a Go Questions

Chapter 5: Discovering Different Business Types

Finding the Right Business Type

Sole trader Partnership Limited Liability Partnerships (LLPs) Limited companies

Tax Reporting for Sole Traders

Expanding to the supplementary pages Filling out the self-employment supplementary pages

<u>Filing Tax Forms for Partnerships</u> <u>Paying Taxes for Limited Companies</u> <u>Have a Go</u> <u>Answering the Have a Go Questions</u>

Part II: Recording Day-to-Day Business Operations

<u>Chapter 6: Planning and Controlling Your</u> <u>Workload</u> Introducing Checklists Sorting Out Your Sales Invoices Entering Your Purchases Invoices

<u>Sequential numbering and coding</u> <u>Paying your suppliers</u>

Checking Cash Payments and Receipts

Cash payments Cash receipts

Reconciling Your Bank Account Entering Your Journals Controlling Your Books, Records and Money

Dividing staff responsibilities Balancing control costs

Have a Go Answering the Have a Go Questions

Chapter 7: Counting Your Sales

**Collecting on Cash Sales** 

Discovering the value of sales receipts Recording cash transactions in the books

Selling on Credit

Deciding whether to offer credit Recording credit sales in the books Cashing Up the Cash Register Monitoring Sales Discounts Recording Sales Returns and Allowances Monitoring Trade Debtors Accepting Your Losses Have a Go Answering the Have a Go Questions

Chapter 8: Buying and Tracking Your Purchases

Keeping Track of Stock

Entering initial cost Managing stock and its value

<u>Buying and Monitoring Supplies</u> <u>Staying on Top of Your Bills</u> <u>Have a Go</u> <u>Answering the Have a Go Questions</u>

Chapter 9: Doing Your Banking

Making Sure that the Closing Cash Is Right

Producing a snapshot in time Closing the cash books

**Reconciling Bank Accounts** 

Looking at a practical way to reconcile your bank account Considering credit card sales Tracking down errors Using a computerised system

Have a Go Answering the Have a Go Questions

Part III: Preparing the Books for Year- (Or Month-) End

Chapter 10: Adjusting Your Books

Adjusting All the Right Areas

Depreciating assets Accruing the costs Allocating prepaid expenses Counting stock Allowing for bad debts

<u>Checking your Trial Balance</u> <u>Changing Your Chart of Accounts</u> <u>Have a Go</u> <u>Answering the Have a Go Questions</u>

Chapter 11: Depreciating Your Assets

**Defining Depreciation** 

<u>Knowing what you can and can't</u> <u>depreciate</u> <u>Figuring out the useful life of a fixed asset</u> <u>Delving into cost basis</u>

**Depreciating the Value of Assets** 

Evaluating your depreciation options Using Sage 50 Accounts to calculate depreciation

Tackling Taxes and Depreciation Setting Up Depreciation Schedules Recording Depreciation Expenses Have a Go Answering the Have a Go Questions

<u>Chapter 12: Adding the Cost of Value Added Tax</u> (VAT)

Looking into VAT

Knowing what to charge Knowing how much to charge

Registering for VAT Paying in and Reclaiming VAT

Paying VAT online Getting help for small businesses Getting VAT back

**Completing Your VAT Return** 

<u>Filling in the boxes</u> <u>Glancing at problem areas</u> <u>Filing under special circumstances</u> <u>Correcting mistakes</u>

Pursuing Payments and Repayments

Part IV: Reporting Results and Starting Over

<u>Chapter 13: Producing a Profit and Loss</u> <u>Statement</u>

Lining Up the Profit and Loss Statement Formatting the Profit and Loss Statement Preparing the Profit and Loss Statement

<u>Finding Net Sales</u> <u>Finding Cost of Goods Sold</u> <u>Drawing remaining amounts from your</u> <u>Trial Balance</u> <u>Gauging your Cost of Goods Sold</u>

Deciphering Gross Profit Monitoring Expenses Using the Profit and Loss Statement to Make Business Decisions Testing Profits

<u>Return on Sales</u> <u>Return on Assets</u> <u>Return on Shareholders' Capital</u>

Branching Out with Profit and Loss Statement Data Have a Go Answering the Have a Go Questions

Chapter 14: Developing a Balance Sheet

Breaking Down the Balance Sheet

**Gathering Balance Sheet Ingredients** 

Dividing and listing your assets Acknowledging your debts Naming your investments

Pulling Together the Final Balance Sheet

Horizontal format Vertical format

Putting Your Balance Sheet to Work

<u>Testing your cash</u> <u>Assessing your debt</u>

Have a Go Answers to Have a Go Questions

Chapter 15: Reporting for Not-For-Profit Organisations

<u>Keeping Only Receipts and Payments</u> <u>Accounts</u> <u>Tallying Income and Expenditure Accounts</u>

Realising that you need more accounts Preparing Income and Expenditure accounts

Have a Go Answering the Have a Go Questions